## **Fichiers de traduction Catégorie : Standards** Publi**Ã**© par Fooups le 16/04/2005

Un module doi[t obligato](https://www.frxoops.org/userinfo.php?uid=1121)irement comporter un r©pertoire **language**. Ce document est destiné à expliquer ce que doit contenir ce répertoire, et comment préfixer les différentes définitions de langage.**1 - Répertoires** mymodule language english french ..... Le r©pertoire english est **obligatoire**et sera pris par défaut avec ses définitions. Si votre site est configuré en français (préférences générales), créez le répertoire french et cr $\tilde{A}$ ©ez au fur et  $\tilde{A}$   $\hat{A}$  mesure les d $\tilde{A}$ ©finitions de langage. Une fois votre module terminé, faites une copie des fichiers dans le répertoire english et traduisez le tout. 2 - Fichiers de languesSauf cas particulier, les diff©rents r©pertoires (english, french, ...) doivent obligatoirement contenir les fichiers main.php et modinfo.php Les fichiers admin.php et block.php ne sont utiles que pour l'administration et le(s) bloc(s) du module. Fichier langage Préfixe Fichiers concernés Définitions pour main.php MD mymodule/index.php (tous les fichiers du module, excepté blocs et administration) - les fichiers de votre module  $(\tilde{A} \hat{A})$  la racine, r $\tilde{A}$ ©pertoire include, etc.) modinfo.php \_\_MI mymodule/admin/menu.php [mymodu](#3)le/xoops\_version.php - l'installation et m $\tilde{A}$   $\hat{A}$  i du module. - les préférences du module - la popup admin. du module admin.php \_AM mymodule/admin/index.php (tous les fichiers d'administration du module) - les fichiers d'administration block.php \_\_MB mymodule/block/myblock.php (tous l[es fichiers](#5) des blocs) - les blocs Chaque d©finition de language devra utiliser le préfixe indiqué ci-dessus, suivi du nom du module en majuscule. L'intérêt de ce préfixage est d'éviter les messages d'erreur (en mode debug php), indiquant que la [définition](#6) de langage existe déjà Â . **3 - main.php** Fichier principal des variables de langage utilisées par vos différents fichiers. Mieux vaut les commenter et les classer par fichier, sans oublier d'A๊©liminer celles que vous n'utilisez pas, ou plus. // index.php

 define("\_MD\_MYMODULE\_TITLE","Mon module"); // myfile.php define("\_MD\_MYMODULE\_TITLE","Titre");

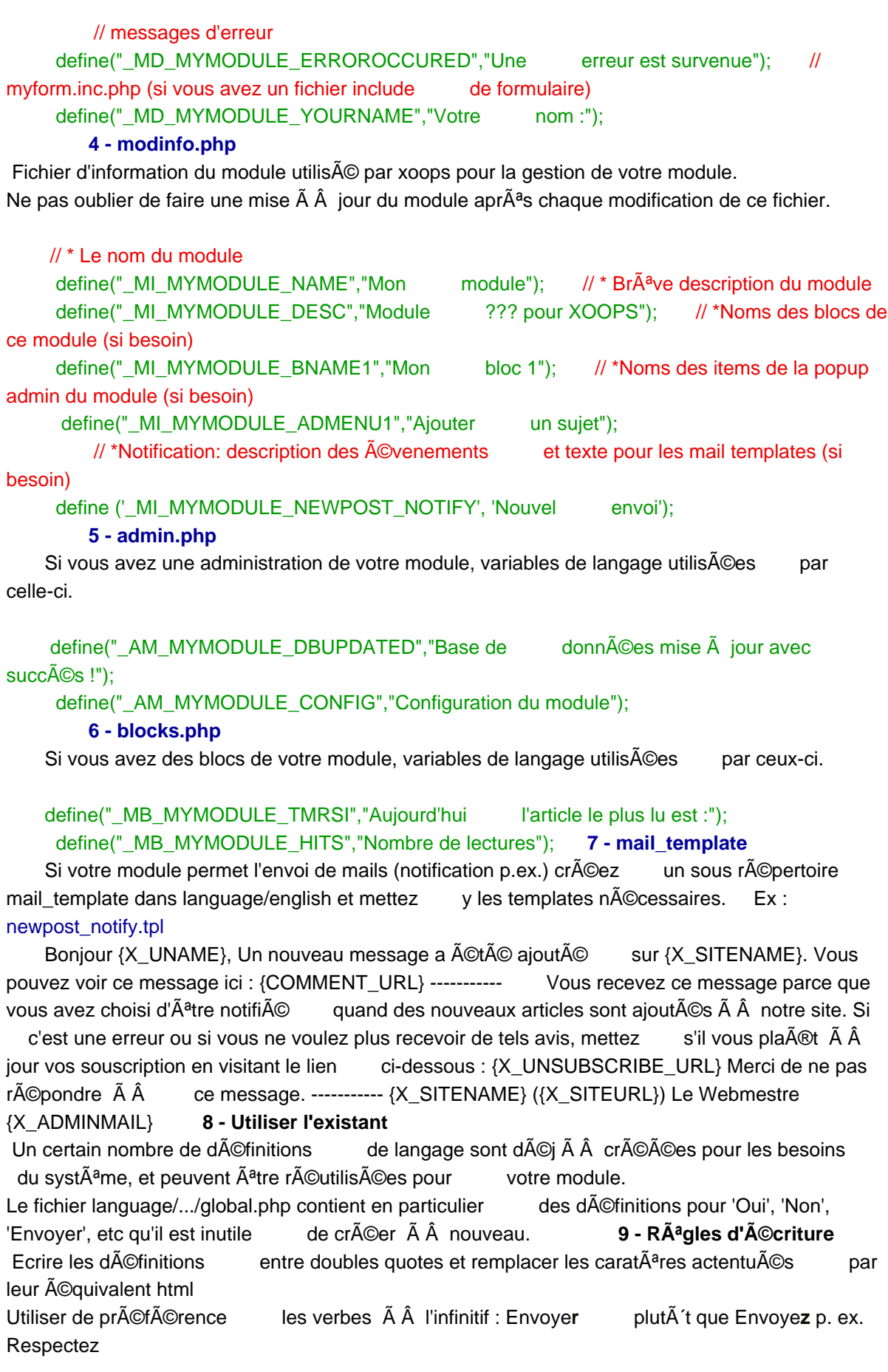